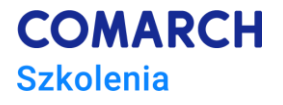

# **RobotFramework**

### **Techniki zaawansowane**

#### **Cele szkolenia**

Przedstawienie możliwości rozszerzenia funkcjonalności **Robot Framework** w testowaniu aplikacji za pomocą bibliotek Python i integracji z Java..

### **Umiejętności**

Dzięki szkoleniu uczestnik:

- Pozna dobre praktyki, które powinno się stosować w programowaniu testów:
	- o unikanie powtórzeń
	- o refactoring
- Stworzy dobrą architekturę test framework'a
	- o łatwe utrzymanie
	- o łatwe rozszerzanie
	- o wsparcie wielu środowisk
- Pozna sposoby i strategie uruchamiania testów w procesie CI

### **Profil uczestników**

Szkolenie kierowane jest do testerów automatycznych, którzy chcą rozwinąć swoje umiejętności w wykorzystaniu narzędzia Robot Framework.

Uczestnicy szkolenia powinni znać narzędzie Robot Framework oraz język Python i narzędzia wykorzystywane w budowaniu projektów w języku Java

### **Przygotowanie uczestników**

Dobra znajomość Robot Framework - tworzenie i uruchamianie testów, podstawowa znajomość języka programowania Python i Java

# **Szczegółowy program szkolenia**

- 1. Wprowadzenie
	- 1.1. Kilka słów o automatyzacji testów dlaczego warto?
	- 1.2. Alternatywne edytory Atom
- 2. Budowanie test frameworka
	- 2.1. Pisanie czytelnego kodu

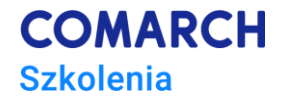

- 2.1.1. Zasada DRY
- 2.1.2. Refactoring
- 2.2. Dobra architektura (4 warstwy)
	- 2.2.1. Scenariusz testowy
	- 2.2.2. Dane testowe i środowiskowe
	- 2.2.3. Warstwa akcji użytkownika
	- 2.2.4. Warstwa interakcji z systemem
- 2.3. Przykłady wykorzystania 4 warstwowej architektury
	- 2.3.1. Łatwa podmiana rodzaju danych testowych we wszystkich scenariuszach (dane losowe, dane statyczne) - na przykładzie aplikacji TodoMVC i SeleniumLibrary
	- 2.3.2. Jeden test wiele środowisk na przykładzie różnych implementacji aplikacji TodoMVC i SeleniumLibrary
	- 2.3.3. Przełączanie testu pomiędzy warstwami UI i Rest API na przykładzie aplikacji Todoist i SeleniumLibrary / RESTinstance
- 3. Rozszerzanie możliwości
	- 3.1. Listener'y
		- 3.1.1. Prosty debugger / logger
		- 3.1.2. Raportowanie wyników do zewnętrznego systemu przy pomocy RestAPI
		- 3.1.3. Automatyczne raportowanie błędów (na przykładzie GitHub'a)
		- 3.1.4. Dodatkowe asercje
	- 3.2. Tworzenie bibliotek keywordów (Python)
		- 3.2.1. Rozszerzanie istniejących na przykładanie Selenium i algorytmu do trawersowania elementów strony
		- 3.2.2. Własne biblioteki na przykładzie Rest API i pythonowej biblioteki Requests
		- 3.2.3. Podejście do asercji w bibliotekach
		- 3.2.4. Pluginy
	- 3.3. Obsługa dockera
		- 3.3.1. Wykorzystanie biblioteki Docker SDK for Python
		- 3.3.2. Startowanie, restartowanie i zatrzymywanie
		- 3.3.3. Modyfikacja plików konfiguracyjnych wewnątrz dokera, na przykładzie konfiguracji serwera Nginx
	- 3.4. Środowisko Java
		- 3.4.1. Integracja z Mavenem
		- 3.4.2. Tworzenie bibliotek keywordów (Java)

#### **Metoda realizacji szkolenia**

Live coding: zaczynamy od zera a kończymy posiadając w pełni funkcjonalny i skalowalny projekt z dobrą architekturą, który może posłużyć jako baza dla kolejnych implementacji.

#### **Liczba dni, liczba godzin szkoleniowych**

3 dni, 21 godzin szkoleniowych

# **Ścieżka rozwoju po szkoleniu**

[RobotFramework User guide](http://robotframework.org/robotframework/#user-guide)